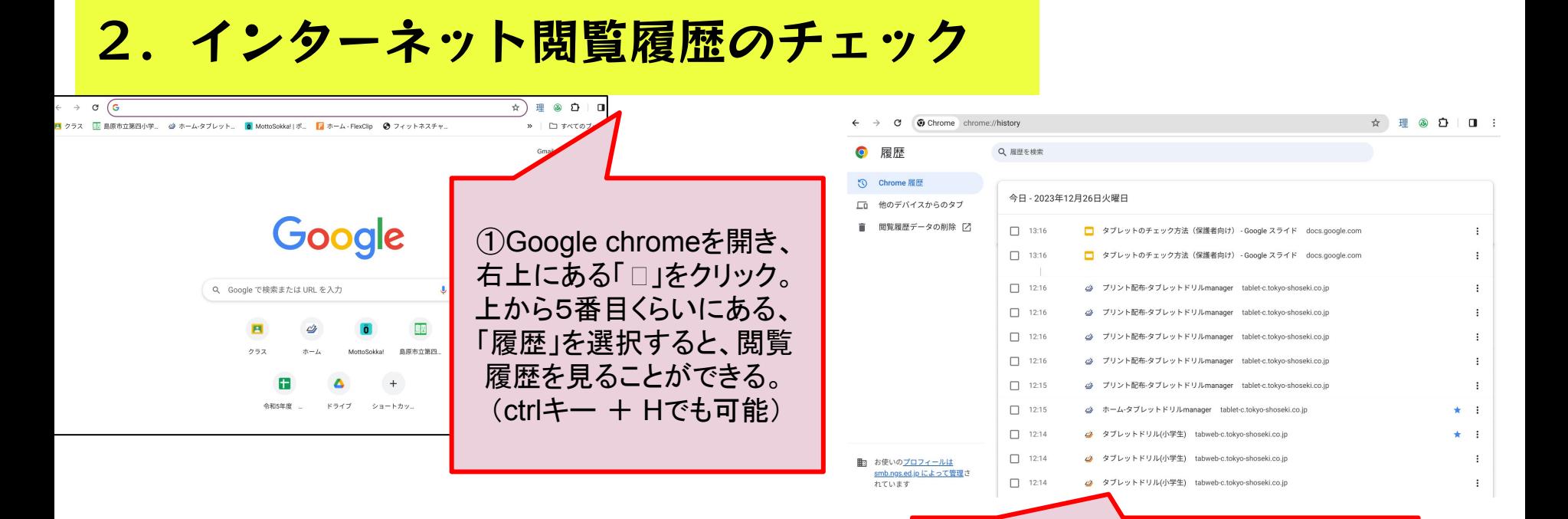

※児童のアカウントは管理されているため、履歴を消去 ねっと キャン 使用履歴、時刻などがわかる。 しても管理者側には残ります。

 また、Cookieを削除してしまうと、サイト上で行った操 作や、各サイトのログイン状態が消去されてしまう可能 性があるため、児童が履歴を削除するメリットはありま せん。